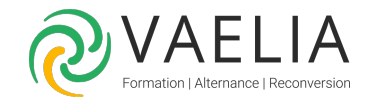

# Formation Google Sheets Intermédiaire

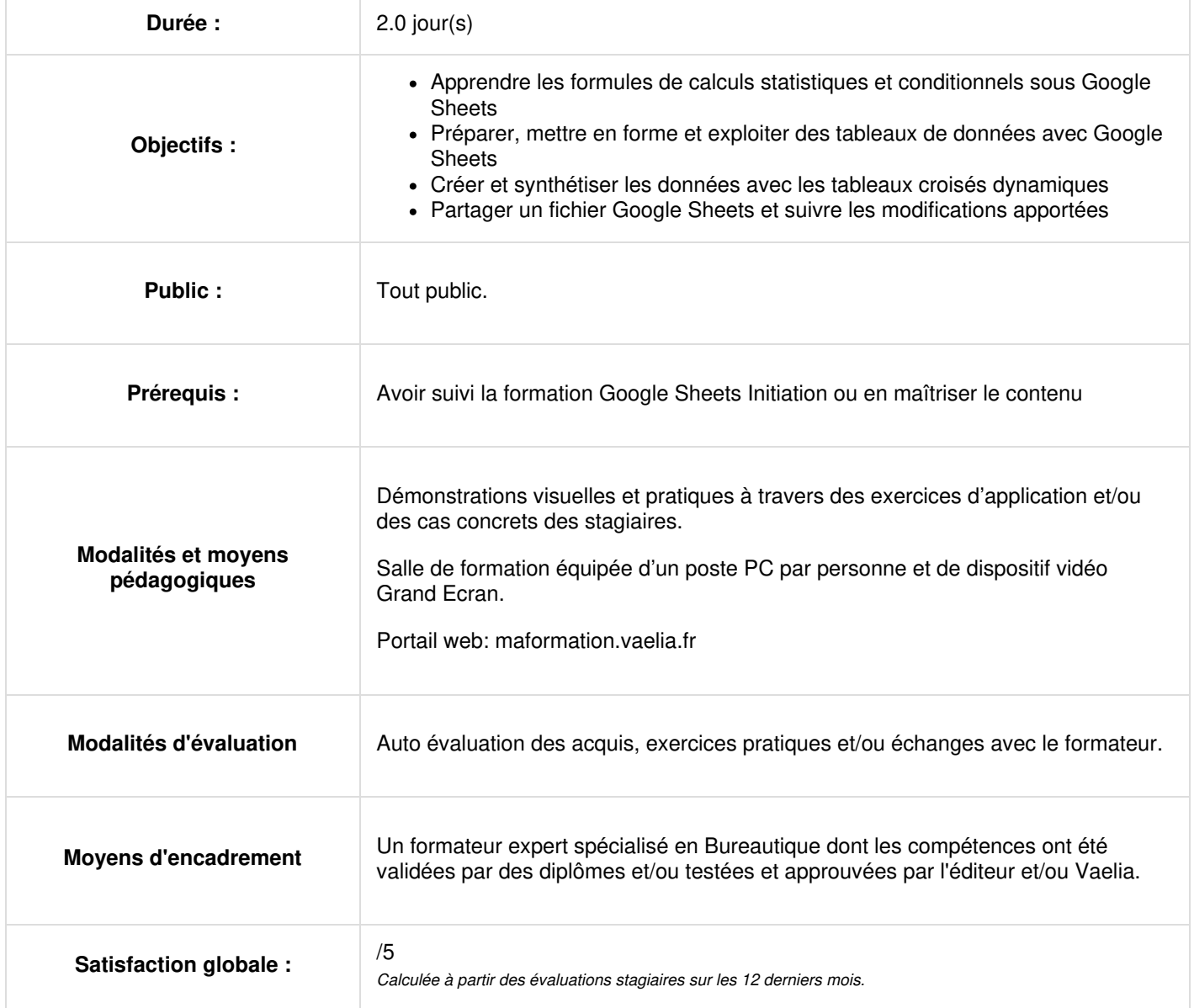

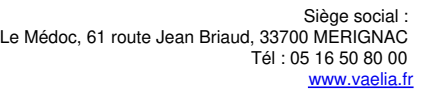

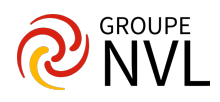

# **Environnement de travail**

- Rappels sur le fonctionnement de Google Drive et Google Workspace
- Rappels sur les bases de Google Sheets

# **Techniques de calculs avancés**

- Rappels sur les formules de calcul de base
- Calculs multi feuilles
- Fonctions de calcul statistique simple (somme, moyenne, max, min, nb, nbval, nb.vide)
- La notion de références relatives / absolues (\$)
- Nommer des cellules et utiliser les noms dans les formules
- Fonctions conditionnelles (si, et, ou, si.conditions, ifs)
- Fonctions statistiques conditionnelles (nb.si, somme.si, nb.si.ens, somme.si.ens,…)
- Fonctions de date et d'heure (fin.mois, mois.decaler, joursem, datedif,…)
- Fonctions de gestion de texte (majuscule, minuscule, nompropre, gauche, droite, stxt, concat,…)
- Fonctions de recherche (recherchev, recherchex)

# **Jour 2**

#### **Préparer et partager des tableaux**

- Maîtriser la validation des données dans les cellules
- Insérer des listes déroulantes, des cases à cocher, des chips...
- Mettre en œuvre les outils de protection de feuilles et de classeurs

#### **Mise en forme conditionnelle**

- Mise en forme conditionnelle simple
- Mise en forme conditionnelle avancée

# **Exploiter des tableaux de données**

- Les filtres avancés (texte, date, nombre, couleur…)
- Mise en place de segments
- Valeurs vides et doublons

## **Premières approches grâce aux tableaux croisés dynamiques**

- Notion et création de tableau croisé dynamique
- Afficher le détail des données
- Modification et actualisation d'un tableau croisé dynamique
- Disposition et mise en forme d'un tableau croisé
- Trier et filtrer les données

# **Partage de fichiers et travail en collaboration**

- Partager des classeurs Google Sheets
- Exporter des classeurs vers un autre format
- Travail en collaboration en temps réel
- Gérer les rôles des utilisateurs
- Insérer, modifier, supprimer et suivre des commentaires
- Historique des versions (suivi des modifications)

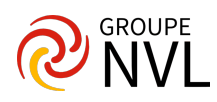